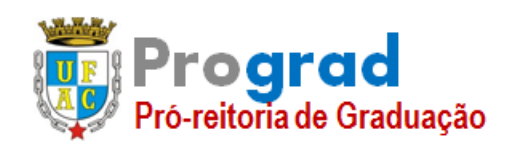

**PRÓ-REITORIA DE GRADUAÇÃO**

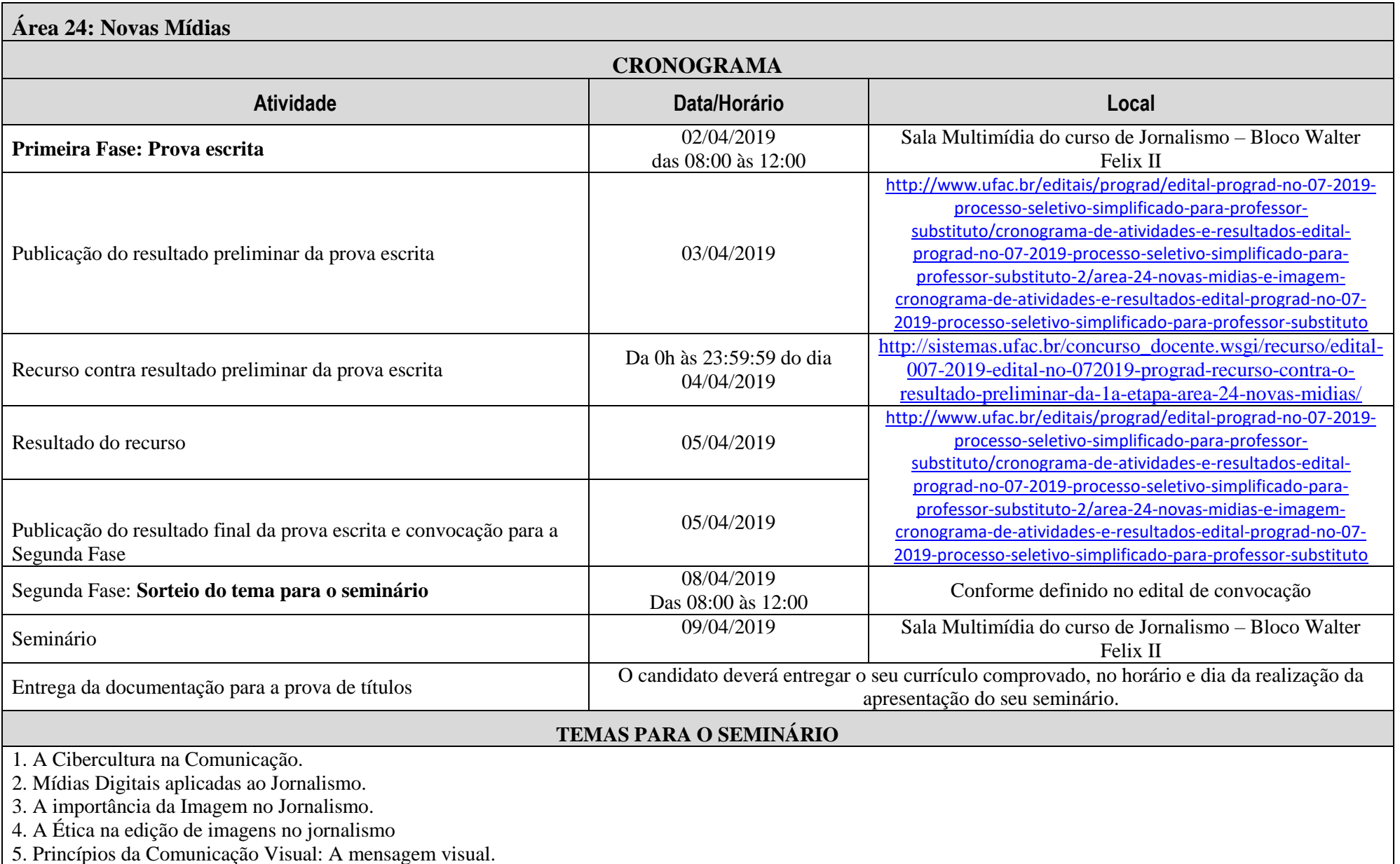

6. As especificidades da diagramação de jornais e revistas.

- 7. O jornal laboratório como espaço de experimentação para o planejamento gráfico.
- 8. A importância da pré-produção no projeto gráfico.
- 9. A construção da identidade visual no planejamento gráfico.
- 10. O ensino do planejamento gráfico na Universidade.

### **OBSERVAÇÕES**

- \* O Seminário ocorrerá 24 (vinte e quatro) horas após a realização do sorteio do tema.
- \*O candidato deverá comparecer ao local designado para a realização do seminário com antecedência mínima de 15 (quinze) minutos do horário fixado para a realização do seminário e deverá aguardar a sua convocação.
- \*O tempo de apresentação do seminário terá duração mínima de 30 minutos e máxima de 40 minutos, sendo que os candidatos que descumprirem tempo mínimo ou máximo serão eliminados do certame.
- \*Antes do início da apresentação, o candidato deverá entregar à banca examinadora o plano de apresentação em 03(três) vias.
- \*O candidato poderá fazer uso dos recursos audiovisuais da Ufac, tais como retroprojetor e projetor de slides, devendo o mesmo trazer o seu próprio computador para operar com os equipamentos, cuja compatibilidade deverá ser verificada antecipadamente.
- \* A Banca Examinadora avaliará no candidato de acordo com a planilha em anexo.

## **EDITAL Nº 07/2019 - PROGRAD**

# **PLANILHA DE AVALIAÇÃO DO SEMINÁRIO**

UNIVERSIDADE FEDERAL DO ACRE – UFAC CONCURSO EDITAL Nº 07/2019 - PROGRAD

ÁREA DE CONCURSO: \_\_\_\_\_\_\_\_\_\_\_\_\_\_\_\_\_\_\_\_\_\_\_\_\_\_\_\_\_\_\_\_\_\_\_\_\_\_\_\_\_\_\_\_\_\_\_

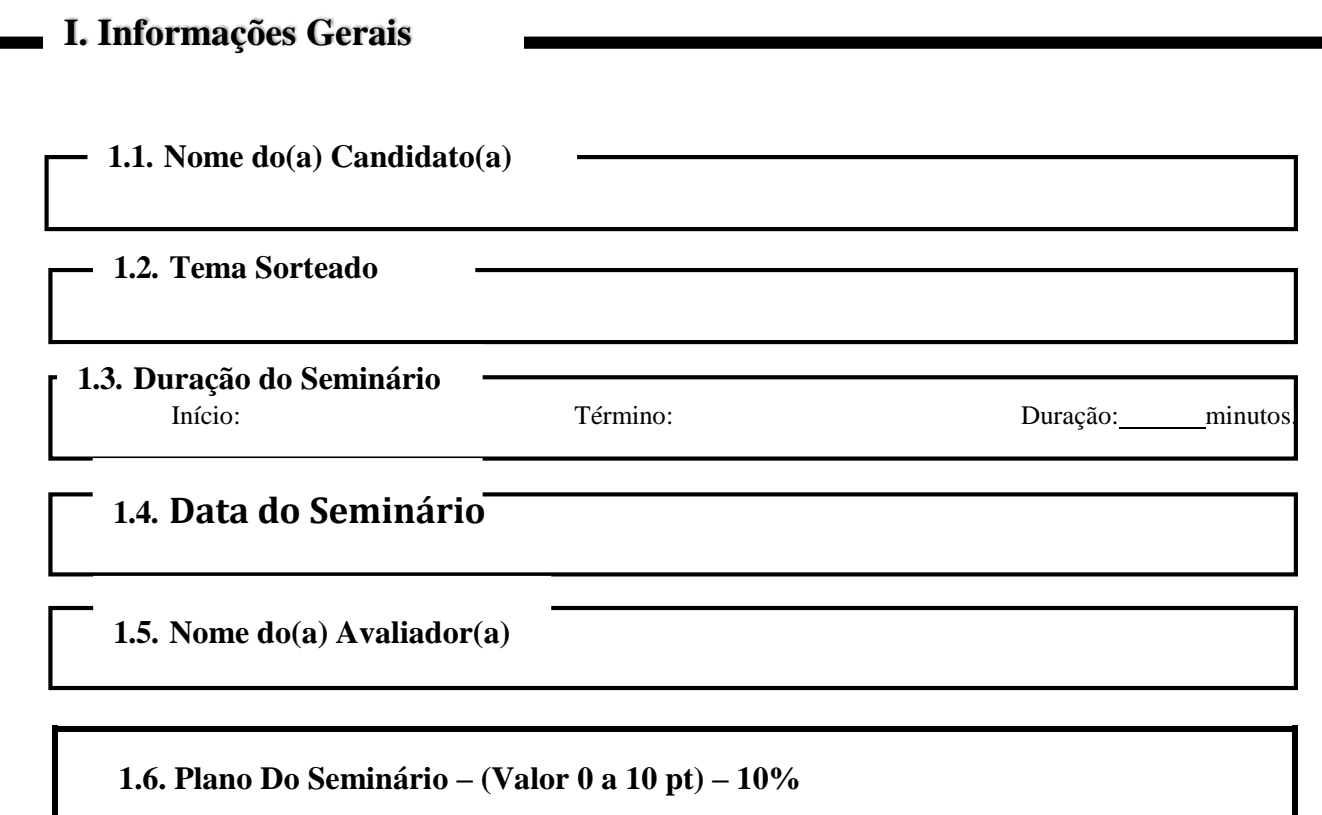

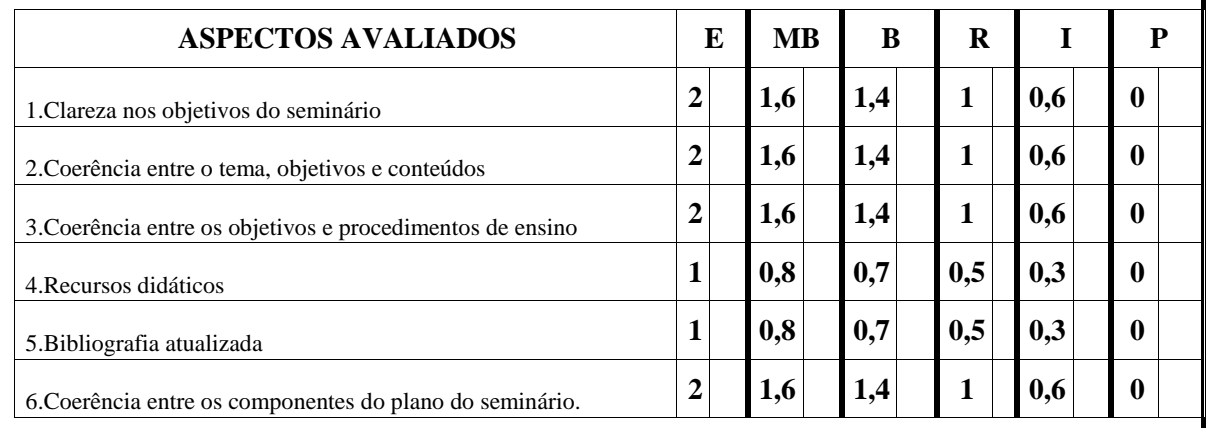

## **II. Seminário**

#### **2.1. Desenvolvimento do Seminário – (Valor 0 a 75 pt) – 75%**

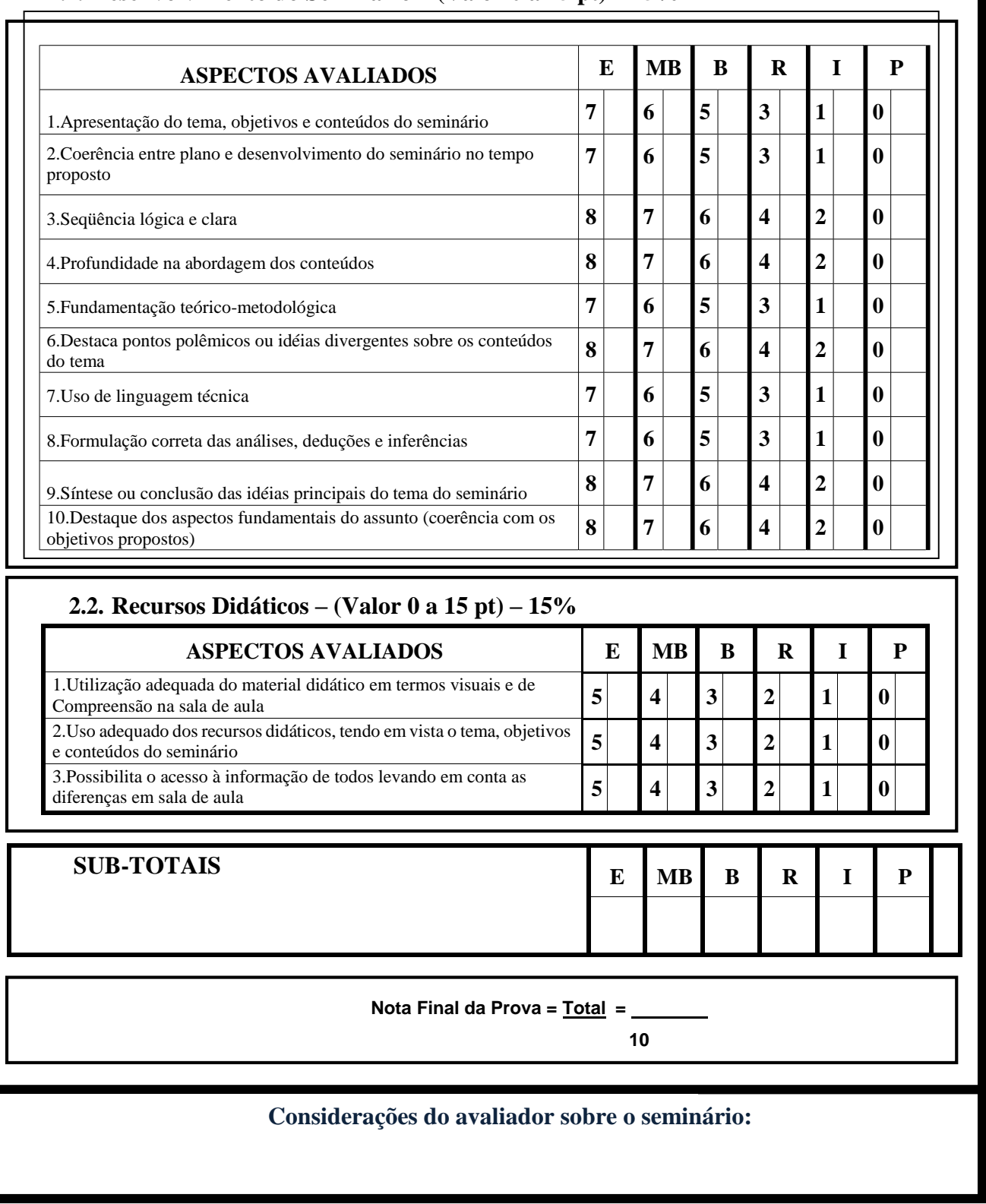

#### Observações:

- I. O não cumprimento do tempo mínimo de 30 minutos e 40 minutos, implicará na eliminação automática do candidato.<br>II. O seminário deverá ser gravado em recurso audiovisual.
- II. O seminário deverá ser gravado em recurso audiovisual.<br>III. E = Excelente, MB= Muito Bom, B= Bom, R=Regular, I = Ir
- III. E = Excelente, MB= Muito Bom, B= Bom, R=Regular, I = Insuficiente, P= Péssimo.<br>IV. A não apresentação do plano do seminário acarretará em eliminação do candida
- A não apresentação do plano do seminário acarretará em eliminação do candidato.